### Adobe Photoshop CC 2014 Crack X64

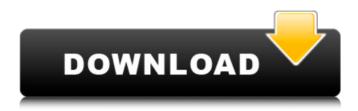

# Adobe Photoshop CC 2014 Crack+ With Full Keygen Free Download [Latest-2022]

You can download the tutorials from the Adobe website at www.adobe.com/products/photoshop. Photoshop Elements: Dream with the Digital Dreamer Photoshop Elements (\$80 list) is a companion to Photoshop. With Photoshop Elements, you can edit and transform raster images, but your options are limited. Photoshop Elements is not a full-fledged editor and has a smaller range of options. The simpler interface is geared toward beginners who have never used Photoshop before. As with other Adobe products, you can also use Elements to create, manipulate, and save your own digital images, but you won't be able to work with animations, layers, or much advanced editing. Unlike Photoshop, Elements offers multiple levels of functionality, with increasingly complex features and higher price tags. You get the following features with Photoshop Elements: Editing: Image correction and enhancement — You can perform color and tone adjustments, restore images, correct color or pattern distortions, and enhance overall tonal quality of your images. Correct minor pattern imperfections such as mirroring and overlaying. Enhance large-format prints. Enhance high-quality presentation images. Creating and saving documents — Elements offers a unique document-creating and viewing tool that enables you to edit your own text documents such as letters, memos, and emails. Image adjustment — You have the ability to correct color in minor situations, make color patterns more balanced and harmonious, and fine-tune color for accurate reproduction of the image. Create image collages. Enhance architectural images. Combine images — Elements offers features such as Image Matching and Image Interpolation. Image Matching enables you to make one image fit into another. Image Interpolation enables you to provide the basis for a smaller image and produce a perfect-sized copy. Optimize images — Elements provides tools for optimizing digital images such as contrast, color and tone, grayscale, and brightness. Adobe offers an interactive tutorial at the following web address: `www.adobe.com/products/photoshopelements/photoshop elements tutorial.html`. Like Photoshop, Elements includes layers. However, the interface is considerably simpler and offers fewer types of layer functionality than does Photoshop. You can have as many layers as you want and create and save them all in your Elements files. To create a layered file, you must access the file in Photoshop.

## Adobe Photoshop CC 2014 Crack Registration Code [Latest 2022]

Here, we will be learning all the essential Photoshop Elements features. The topics that we will cover in this Photoshop Elements tutorial are: Settings – Basic Settings Layers and Channels Smart Objects and Smart Filters Shape tools Clipping masks The latest beta version of Photoshop Elements 2018 is also covered in this Photoshop Elements tutorial. Step 1. Launch Photoshop Elements To open Photoshop Elements, click on the Start menu and select Photoshop Elements or if you are using the Windows XP and Vista, right-click on the Start Menu and select Photoshop Elements. Step 2. Using Settings – Basic Settings It is always advisable to open the Windows Start Menu and select Settings and then Basics Settings. This will open the Basic Settings window. Step 3. Select the First Aid tab to set up the window theme Click on the First Aid button on the left-hand side and select a new colour theme. By default, the window uses the classic Windows 7 colour scheme. To select a different theme, click on the Themes button. This will display a number of window styles with different colours. Step 4. Select the theme you want and click OK Click on the Layers tab to access the Layers Panel, and then select a default Layers preset for the document. Step 5. Customise the colour scheme using colours in the Info panel Click on the Info tab to access the Info panel and then select a colour from the panel and apply the colour to Photoshop Elements. Step 6. Clear the selected panel Click on the rectangle button on the Info panel to clear the selected panel or click on the circle button. Step 7. Select File > Save Select File and then Save to save the document. Step 8. Access Photoshop Elements 2018 Preferences On the left-hand side of the window, click on the Preferences button. This will open the Photoshop Elements 2018 Preferences window. Step 9. Select Edit > Preferences Click on Edit and select Preferences. This will open the Photoshop Elements 2018 Preferences window. Step 10. Preview the current preferences settings using the Options button Click on Options in the preferences window to preview the current settings. Step 11. Select and deselect the preferences to re-arrange them Click and drag the selected icons and drop them to the desired positions. Step 12. Review the image a681f4349e

### Adobe Photoshop CC 2014 Crack Free License Key 2022

Assessment of cytochrome P-450 activity and biliary metabolism in F344 rat liver after singleand repeated-dose exposure to halothane. The effects of repeated doses of halothane on cytochrome P-450 content, ethylmorphine demethylase activity, and hepatic biliary metabolism and excretion of phenytoin (as a marker for biliary metabolism) were studied in male and female F344 rats. Halothane was administered for 2, 4, or 6 consecutive days at concentrations of 100, 50, 25, or 12.5%, followed by a 2-day drug-free recovery period. After 2 days of halothane exposure at 100% concentration, ethylmorphine demethylase activity and cytochrome P-450 content were decreased. There were no effects on cytochrome P-450 content or ethylmorphine demethylase activity at lower concentrations of halothane (25 and 12.5%). Halothane decreased biliary metabolism of phenytoin during both 2-day (100%) and 4-day (25 and 12.5%) exposure. At 100% concentration of halothane, the 2-day urinary excretion of phenytoin (an index of biliary metabolism) was decreased. In rats exposed to halothane, there were no effects of gender on the effects of halothane on cytochrome P-450 content or on the metabolism and excretion of phenytoin or ethylmorphine. Halothane decreased cytochrome P-450 content and biliary metabolism of phenytoin at 100% exposure for 2 days. The results suggest that halothane exposure causes hepatic enzyme induction which is time related. However, 2 days of halothane exposure at 100% concentration may not be long enough to produce enzyme induction. Summer Session one-on-one tutoring allows students of all levels to meet with one of our elite baseball coaches at any one of our baseball practice locations. Summer Sessions will run June 5 – August 6, 2015. Session one runs from 9am-noon; session two runs from 2pm-5pm; session three runs from 4pm-8pm. Each session has a maximum of 4 students per coach. Students may register for one session or three sessions. For the fourth consecutive season, the University of Nebraska Baseball team completed the 2014 NCAA College World Series. For the second consecutive season, the Huskers finished as the national

#### What's New In Adobe Photoshop CC 2014?

may be imposed based on the circumstances of a given case. 2 Although perhaps not truly an "expansion" of the offense, this new section (Section 4.14(c) of the rule) might well have been brought in the wake of the SOTER project, as a means to codify what was done during the SOTER project. 6 So long as a defendant has not opened a post-trial discussion of a potential criminal violation, the State's conduct is presumed to be lawful. \(^2+\varepsilon\)\(\$, see [@Chi12]; or (n|z) or (n|z) or (n|z) or (n|z) or (n|z) or (n|z) or (n|z) or (n|z) or (n|z) or (n|z) or (n|z) or (n|z) or (n|z) or (n|z) or (n|z) or (n|z) or (n|z) or (n|z) or (n|z) or (n|z) or (n|z) or (n|z) or (n|z) or (n|z) or (n|z) or (n|z) or (n|z) or (n|z) or (n|z) or (n|z) or (n|z) or (n|z) or (n|z) or (n|z) or (n|z) or (n|z) or (n|z) or (n|z) or (n|z) or (n|z) or (n|z) or (n|z) or (n|z) or (n|z) or (n|z) or (n|z) or (n|z) or (n|z) or (n|z) or (n|z) or (n|z) or (n|z) or (n|z) or (n|z) or (n|z) or (n|z) or (n|z) or (n|z) or (n|z) or (n|z) or (n|z) or (n|z) or (n|z) or (n|z) or (n|z) or (n|z) or (n|z) or (n|z) or (n|z) or (n|z) or (n|z) or (n|z) or (n|z) or (n|z) or (n|z) or (n|z) or (n|z) or (n|z) or (n|z) or (n|z) or (n|z) or (n|z) or (n|z) or (n|z) or (n|z) or (n|z) or (n|z) or (n|z) or (n|z) or (n|z) or (n|z) or (n|z) or (n|z) or (n|z) or (n|z) or (n|z) or (n|z) or (n|z) or (n|z) or (n|z) or (n|z) or (n|z) or (n|z) or (n|z) or (n|z) or (n|z) or (n|z) or (n|z) or (n|z) or (n|z) or (n|z) or (n|z) or (n|z) or (n|z) or (n|z) or (n|z) or (n|z) or (n|z) or (n|z) or (n|z) or (n|z) or (n|z) or (n|z) or (n|z) or (n|z) or (n|z) or (n|z) or (n|z) or (n|z) or (n|z) or (n|z) or (n|z) or (n|z) or (n|z) or (n|z) or (n|z) or (n|z) or (n|z) or (n|z) or (n|z) or (n|z) or (n|z) or (n|z) or (n|z) or (n|z) or (n|z) or (n|z) or (n|z) or (n|z) or (n|z) or (n|z) or (n|z) or (n|z) or (n|z) or (n|z) or (n|z) or (n|z) or (n|z) or (n|z) or (n|z) or (n|z) or (n|z) or (n|z) or (n|z) or (n|z) or (n|z) or (n|z) or (n|z) or (n|z) or (n|z) or (n|z) or (n|z) or (n|z)question concerning the exponent of the Diffie-Hellman problem\* \{\}, Math. Comp., 54 (1990), pp. 417-422., [\*Primitive elements in Jacobian elliptic curves and constant time elliptic curve cryptography\*]{}, in Proceedings of the Third International Workshop on Coding and Cryptography, Szeged, Hungary, 2013., [\*The Mazur's question about the Diffie-Hellman exponent\*]{}, Ann. Math. (2), 151 (2000), pp. 681–712., [\*The distribution of polynomial values of algebraic numbers\*]{}, Compositio Math., 131 (2002), pp. 165–209., [\*On the smallest prime factor of Carmichael's function \$c\$ and applications to finite fields\*]{}, J. Théor. Nombres Bordeaux, 24 (2012), pp. 583–605., [\*An efficient algorithm for testing the primality of congruent numbers\*]{}, J. Number Theory, 132 (2012), pp. 2466–2476., [\*Approaches to prime counting\*]{}, in Algorithmic Number Theory, vol. 7291, Springer, Berlin, 2012, pp. 359–374., [\*Approximation schemes for multivariate numerical problems\*]{}, Vol. 25,

Springer, Berlin, 1979. , [\*Primitive elements in integer factorizations\*] { }, Adv.

### System Requirements For Adobe Photoshop CC 2014:

EtherCraft is a console based game, so it's not designed to run on tablets or phones, but you can do so if you really want. The graphics are really fun, but it's not a highly graphics intensive game. It runs very well on the Xbox 360 and PS3. The graphics are very nice and I have no complaints. The video below showcases some of the features and shows off some of the levels. EtherCraft is a puzzle game where you need to build blocks and destroy them to progress through the levels.

https://ccptwo.com/?p=20201

https://promwad.com/sites/default/files/webform/tasks/photoshop-2022-version-232.pdf

https://comecongracia.com/ollas-miniatura/adobe-photoshop-cc-2018-activation-code-

final-2022/

https://beckleyservices.com/wp-

content/uploads/2022/06/Adobe Photoshop 2021 Version 2210.pdf

http://mservice.bg/?p=1654

https://studiolegalefiorucci.it/2022/06/30/photoshop-cc-2014-crack-full-product-key-free-

download-x64-updated-2022/

https://explorerea.com/?p=9068

https://noticartagena.net/2022/06/30/adobe-photoshop-2022-version-23-1-crack-keygen-win-mac/

https://worldweathercenter.org/photoshop-2021-version-22-1-0-full-version-free-pc-windows-april-2022/

https://itsupportnetwork.com/wp-content/uploads/2022/06/ambniko.pdf

https://www.talkmoreafrica.com/wp-content/uploads/2022/06/Adobe Photoshop CC 2015 key gen generator Full Product Key Free X64.pdf

https://coolbreezebeverages.com/photoshop-cc-2015-version-18-license-kev-full-latest-2022/

http://www.ventadecoches.com/photoshop-2021-version-22-4-1-license-key-for-pc/

https://black-affluence.com/social/upload/files/2022/06/JDKcopeiZndFQLlbwWgn 30 7f58e43 bd03727b2200ed471d7ff7308 file.pdf

https://www.academiahowards.com/photoshop-cc-2015-patch-full-version-download-april-2022/https://engagementlandschaft.de/wp-

content/uploads/2022/06/Adobe Photoshop 2021 Version 2231.pdf

http://www.be-art.pl/wp-content/uploads/2022/06/adobe\_photoshop\_2021\_version\_2231.pdf

https://www.careerfirst.lk/sites/default/files/webform/cv/lonlaria936.pdf

 $\underline{https://paperpage.sgp1.digitaloceanspaces.com/upload/files/2022/06/R7RtDKdBxrOYHsbQx9aI}$ 

30 26a3ce0fd55487ffd42e67dbdc7062ec file.pdf

https://www.neoneslowcost.com/wp-

content/uploads/2022/06/Photoshop 2022 Version 2301.pdf